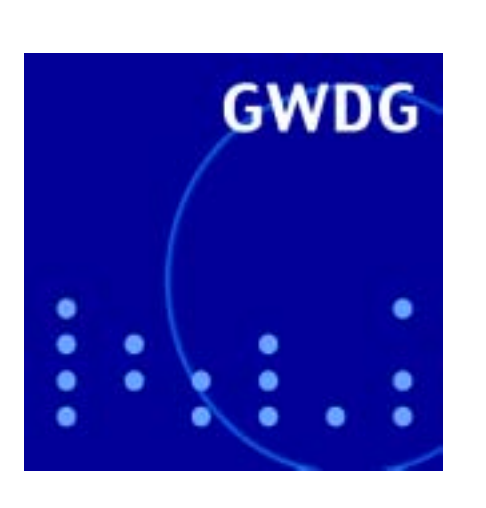

# **Ende einer Amtszeit**

**Öffnungszeiten um Weihnachten und Neujahr**

**SPAM-Mails**

**18. DV-Treffen der Max-Planck-Institute**

# **GWDG Nachrichten 12 / 2001**

**Gesellschaft für wissenschaftliche Datenverarbeitung mbH Göttingen**

# **Inhaltsverzeichnis**

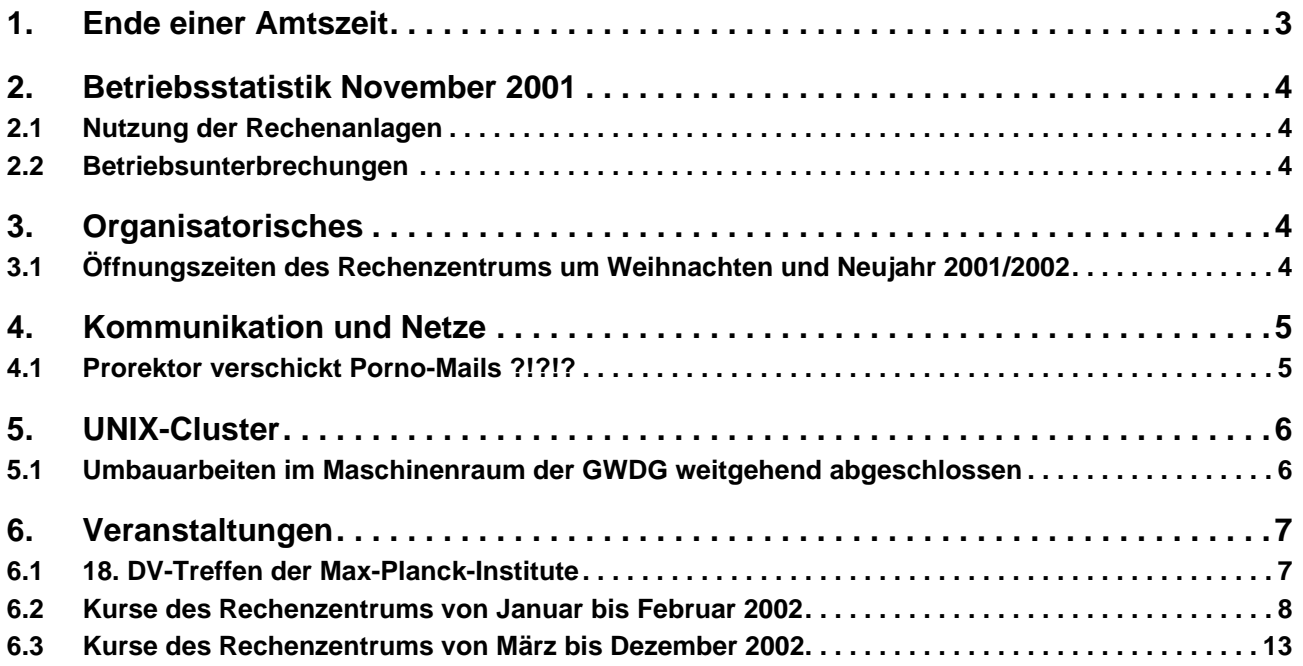

# **GWDG-Nachrichten für die Benutzer des Rechenzentrums**

### **ISSN 0940-4686**

24. Jahrgang, Ausgabe 12 / 2001

**http://www.gwdg.de/GWDG-Nachrichten**

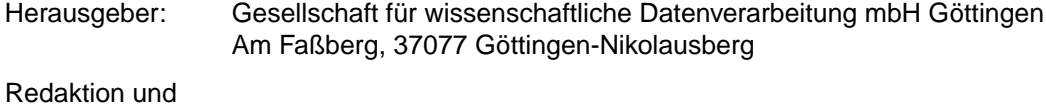

Herstellung: Dr. Th. Otto ☎ 0551/201-1828, Fax: 0551/21119

## <span id="page-2-0"></span>**1. Ende einer Amtszeit**

Mit dem 31.12. werde ich, sozusagen gemeinsam mit der D-Mark, die GWDG verlassen, um einem Ruf an die Universität Freiburg zu folgen. Die Entscheidung zu diesem Schritt war nicht leicht, zumal die Universität Göttingen mir ein ausgezeichnetes Bleibeangebot unterbreitet hat, aber persönliche Gründe gaben den Ausschlag.

In den vergangenen viereinhalb Jahren bot sich die Gelegenheit zu einer Reihe von interessanten wissenschaftlich begründeten Projekten, vor allem im Netzsektor: Immerhin haben wir nun Geschwindigkeiten von 1 Gigabit/s auf dem GÖNET-Backbone, so dass der Datenstau in Göttingen zu einem Fremdwort geworden ist. Der Ausbau des GÖNET mit so genannten leading-edge-Technologien wie beispielsweise ADSL (drei Jahre bevor die Telekom eine solche Technologie anbot) war jedoch nicht nur wissenschaftlicher Selbstzweck, sondern diente dazu, zahlreiche Institute früher als geplant mit dem Internet zu verbinden. Es bereitete mir immer wieder Vergnügen, dass der Kontakt mit den beteiligten Wissenschaftlern der GWDG für die Herstellerfirmen regelmäßig Augenöffner war, wenn ihre Produkte außerhalb des Labors innovativen Einsätzen zugeführt wurden.

Unser G-WiN-Anschluss gehört inzwischen zu den am intensivsten genutzten in der deutschen Wissenschaftslandschaft. Dies unterstreicht die hohe Akzeptanz moderner Netznutzungsformen in den hiesigen Max-Planck-Instituten und der Universität.

Die Realisierung unseres FunkLANs, zugegebenermaßen das Lieblingsprojekt des Jahres 2001, bestätigte nicht nur den Ideenreichtum der mitwirkenden Mitarbeiter und Studierenden, sondern war sogar den Tagesthemen der ARD einen ausführlichen Bericht wert.

Erfreulicherweise waren auch Mittel vorhanden, um in der klassischen RZ-Disziplin - der Betrieb von Hochleistungsrechnern - mitmischen zu können. Der Standort Göttingen gehört derzeit (und wohl auch in der nächsten Zukunft) auch in dieser Hinsicht zu den attraktivsten in der Bundesrepublik. Die besondere Konstellation bei der GWDG, nämlich dass MPG und Universität große Investitionen gemeinsam tragen, war und ist hierfür die Grundlage.

Für viele Göttinger unbemerkt hat sich die GWDG auch zu einem Kompetenzzentrum für die ganze MPG entwickelt und ist somit die Heimat für eine Reihe unverzichtbarer Informationsdienste geworden. Beispielsweise werden beim BAR - der Rechnerkommission der MPG - die Unterlagen seit langem nur noch digital verteilt; die GWDG stellt hierfür die für die elektronische Logistik notwendige Kompetenz und die Infrastruktur.

Bei all unseren Kunden und vor allem beim Beirat, dem Aufsichtsrat und der Gesellschafterversammlung möchte ich mich auch an dieser Stelle für das mir in der Vergangenheit entgegengebrachte Vertrauen bedanken. Ich hoffe, dass ich es gut eingesetzt habe, um der GWDG und allen Nutzern die erwarteten Zinsen zu bringen. Es ist schließlich die Aufgabe eines innovativen Rechen- und Kompetenzzentrums (eines so genannten IT-Centre), den Nutzern durch die frühzeitige Bereitstellung innovativer Dienste und Möglichkeiten den Rücken freizuhalten für die eigene wissenschaftliche Arbeit und dadurch vielleicht auch einen kleinen Vorteil gegenüber der wissenschaftlichen Konkurrenz zu verschaffen.

Es war in diesen Jahren eine Freude, mit motivierten und außerordentlich fachkundigen Mitarbeiter(inne)n zusammenarbeiten zu können. Ohne eine solche Mannschaft wären die genannten Projekte nicht möglich gewesen.

Bis ein Nachfolger ernannt ist - die Berufungs- und Findungskommission arbeitet mit Hochdruck daran - wird mein bisheriger Stellvertreter, Herr Prof. Dr. Hartmut Koke, die Geschäftsführung übernehmen. Da er mich schon bisher immer kompetent vertreten hat, weiß ich die GWDG in sehr guten Händen.

Ich werde Göttingen (und die GWDG) in sehr guter Erinnerung behalten.

Gerhard Schneider

# <span id="page-3-0"></span>**2. Betriebsstatistik November 2001**

#### **2.1 Nutzung der Rechenanlagen 2.2 Betriebsunterbrechungen**

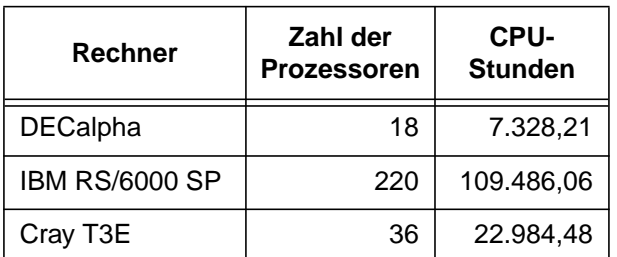

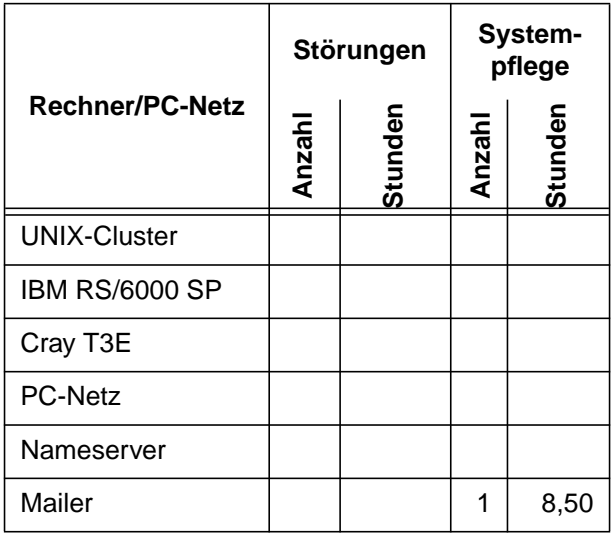

# **3. Organisatorisches**

#### **3.1 Öffnungszeiten des Rechenzentrums um Weihnachten und Neujahr 2001/2002**

Die Öffnungszeiten des Rechenzentrums zwischen Weihnachten und Neujahr sind in der nachstehenden Grafik übersichtlich dargestellt:

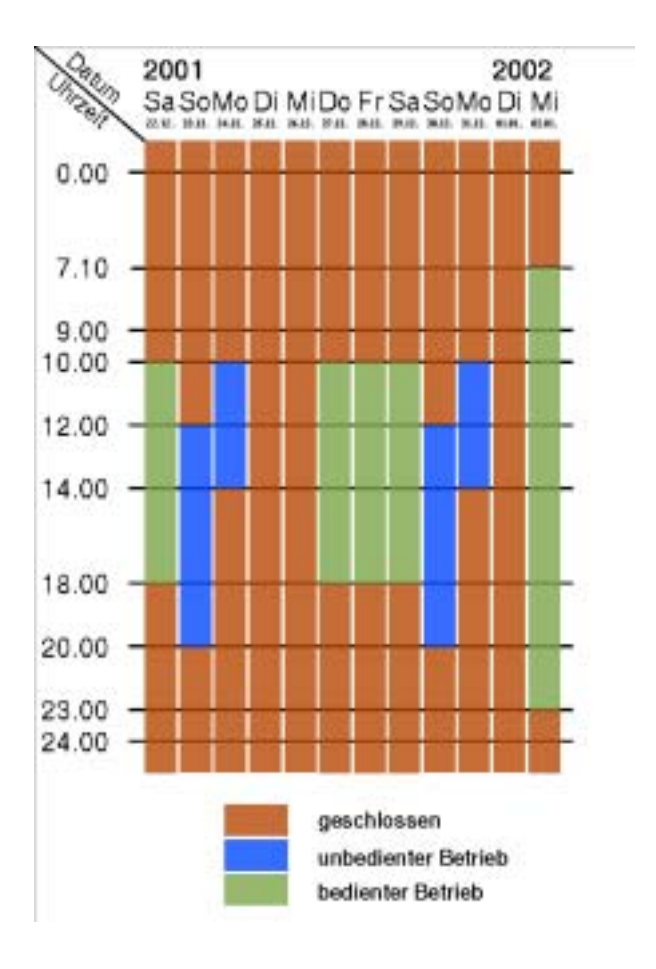

<span id="page-4-0"></span>Dabei bedeutet **geschlossen**, dass die Rechenanlagen in Betrieb sind, dass das Rechenzentrum aber geschlossen und kein Betriebspersonal anwesend ist. Die Betriebsbereitschaft der Rechenanlagen wird durch freiwillige Mitarbeiter gewährleistet.

**Unbedienter Betrieb** bedeutet, dass die Rechenanlagen in Betrieb sind und dass das Rechenzentrum geöffnet ist, aber kein Betriebspersonal anwesend ist. Die Aufsicht wird durch Wachpersonal geführt. Die Betriebsbereitschaft der Rechenanlagen wird durch freiwillige Mitarbeiter gewährleistet.

Im **bedienten Betrieb** sind die Rechenanlagen in Betrieb, das Rechenzentrum ist geöffnet und das Betriebspersonal ist anwesend.

**Grieger** 

# **4. Kommunikation und Netze**

#### **4.1 Prorektor verschickt Porno-Mails ?!?!?**

Diese Frage stellten sich etliche unserer Nutzer und anderswo - in der jüngsten Vergangenheit und erbaten Aufklärung, nachdem sie in der eigenen Mailbox eines Morgens eine E-Mail von **prorektor@uni-xy.de** mit dubiosem Inhalt gefunden hatten. Was war passiert? Hatte tatsächlich eine Persönlichkeit....? Oder war etwa der Account dieser Person einem Hacker zum Opfer gefallen?

Weder noch - die Erklärung ist viel einfacher. Doch dazu muss man die Funktionsweise der E-Mail kurz analysieren - sie ähnelt nämlich stark der gelben Post. Was würden Sie tun, wenn Sie eines Tages in Ihrem Postkasten einen Brief mit dubiosem Inhalt finden würden und auf dem Absenderfeld würde stehen: Der Bundeskanzler, Berlin? Sie würden ihn vermutlich mit einem Kopfschütteln wegwerfen. Schließlich kann man in jeden Postkasten einen Brief mit einer falschen Absenderadresse einwerfen und trotzdem wird der Brief von der Deutschen Post anstandslos befördert und zugestellt.

Seltsamerweise wird ein Fax oder eine E-Mail noch mit sehr viel mehr Respekt behandelt - man vertraut den Angaben auf dem Absenderfeld nahezu blind. Und dabei ist fast jedem aufgefallen, dass bei der Konfiguration des eigenen Mail-Programms auch eine beliebige Absenderadresse eingegeben werden könnte. Bei Fehlern kann der Empfänger dann zwar die Reply-Funktion nicht mehr benutzen, aber vielleicht ist dies auch nicht gewünscht, weil schließlich der Inhalt der Mail das Interessante ist.

Es gibt leider eine Reihe von Mail-Servern auf der Welt, die ähnlich wie die Postkästen kritiklos jede Mail zur Weiterbeförderung annehmen, die ihnen übergeben wird. Solche Mail-Server sind bei Versendern von Werbe-Mails sehr beliebt, weil man leicht an eine Vielzahl von Empfängern unverlangte Mails verschicken kann. Dies heißt im Fachjargon SPAM-Mails (in Anlehnung an Monty Python -

geben Sie einfach eine Portion SPAM in Ihren Ventilator und schauen Sie zu, wie es streut. Die Streuung ist ähnlich wie bei der flächendeckenden Aussendung von Mails. Übrigens: Für die Reinigungskosten nach diesem "empfohlenen" Experiment kommt die GWDG natürlich nicht auf). Derzeit gibt es auf EU-Ebene heftige Diskussionen, inwieweit SPAM-Mails zulässig sind und ob ein Nutzer ähnlich wie beim Aufkleber "keine Werbung" auf dem Postkasten eine Möglichkeit zur Vermeidung dieser Belästigung haben soll. Eine solche Abwehr kann nur juristischer Natur sein, also auf dem Klagewege. Und deshalb hat der Absender einer SPAM-Mail ein Interesse daran, dass die benutzte Absenderadresse nicht die seine ist, er/sie also juristisch nicht belangt werden kann.

Die Internet-Gemeinschaft setzt sich natürlich zur Wehr: Die bekannten SPAM-willigen Mailer kommen nach und nach auf schwarze Listen und immer öfter werden Mails von Mail-Servern, die auf schwarzen Listen stehen, nicht mehr angenommen. Das erzieht zur Disziplin bei den Mail-Server-Betreibern - nämlich dahingehend, dass auch diese Mail-Server nur Mails mit gültiger Absenderadresse annehmen. Dies ist ein gewaltiger Fortschritt gegenüber den gelben Briefkästen, die so etwas nicht bieten können und dennoch täglich genutzt werden.

Wer nun trotzdem SPAM-Mails verschicken will, greift zu einer List: Es wird halt irgend eine gültige E-Mail-Adresse eingegeben. Solche Adressen finden sich auf Webseiten, in Verteilerlisten usw. Und wieder fallen manche Mail-Server darauf rein, nehmen die Post an und leiten sie weiter. Dass der Eigentümer der Adresse möglicherweise in Verdacht gerät, kommt solchen Versendern gar nicht in den Sinn (schließlich wissen sie ja, wie leicht es ist, das System zu überlisten) und ist zumindest nicht gezielt beabsichtigt (im Regelfall).

Das Internet ist bekanntlich global und es genügt ein schlecht konfigurierter Mail-Server irgendwo in <span id="page-5-0"></span>der Welt, um SPAM-Mails verschicken zu können. Nur allzu oft sind solche Mail-Server schlecht gewartete Rechner in einem Institut einer Hochschule oder einer Firma, die klaglos unter uralten Betriebssystemen jahrelang laufen und auf Missbrauch "warten", während sie ihre normale Arbeit verrichten.

Der Mailer der GWDG nimmt übrigens nur E-Mails von Rechnern aus dem GÖNET an, sofern eine gültige GÖNET-Adresse angegeben ist. Sollte allerdings ein Rechner im GÖNET auf die gerade beschriebenen Tricks hereinfallen, dann leiten auch wir solche Mails weiter. Alle Rechnerbetreiber haben also eine Verpflichtung, ihre Maschinen auf einen adäquaten Betriebssystemstand zu bringen.

Um nun den beschriebenen Fall weiter zu erläutern: Es wurde für den Versand kein einziger Rechner der Universität XY benutzt. Es lag also noch nicht einmal ein Missbrauch einer Universitätsressource vor. Vielmehr wurden die Mails irgendwo auf der Welt in einen Mail-Server eingespeist.

Was kann man daraus lernen? Man sollte E-Mail-Absenderangaben ebensowenig trauen wie den Angaben auf einem Fax oder auf einem Briefkopf. Und wenn störende Mails ankommen, dann reicht der DELETE-Knopf aus, um das Problem zu beseitigen. Durch Rückfragen, Weiterleiten, Beschwerden etc. erreichen die Versender ihr Ziel - nämlich Publicity = Werbung - viel deutlicher, weil die fraglichen Mails noch weiter gestreut werden.

Auch die GWDG wird oft gefragt, ob sie nicht grundsätzlich etwas gegen den Empfang solcher SPAM- Mails tun kann. Die Antwort ist leider ein "Nein" - wir können den Inhalt einer Mail nicht bewerten. Nicht nur, dass das Postgeheimnis uns das verbietet - es ist schlichtweg unmöglich, im Einzelfall zu entscheiden, ob der Empfänger die Mail will oder nicht.

Bestes Beispiel sind fehlgeschlagene Versuche in den USA, Inhalte zu filtern. Als man alle Mails, die das Wort "breast" enthielten, wegwarf, konnten sich die Kollegen der Medizin nicht mehr über "breast cancer" informieren und austauschen. Globale Filter sind also nicht möglich.

Unser Mailer bietet jedoch die Möglichkeit, individuelle Filter einzutragen. Wer solche Filter richtig einstellt - also die Programmierlogik richtig anwendet kann eine Reihe von überflüssigen Mails von vorneherein "entsorgen". Allerdings besteht die Gefahr, dass auch wichtige (echte) Mails durch solche Filter versehentlich "erwischt" werden, weil die eingestellte Regel der eigenen Erwartung zum Trotz auch gute Mails löscht.

Für die nächsten GWDG-Nachrichten ist ein Artikel zur Bedienung von Filtern vorgesehen; wer will, kann diese unter **https://mailer.gwdg.de** auch jetzt schon erproben.

Die Quintessenz aus diesem Artikel ist: Aus der Absenderangabe einer E-Mail lassen sich keine 100-prozentigen Rückschlüsse auf den Absender oder das benutzte Equipment ziehen. Verhalten Sie sich also so, wie Sie es bei der Gelben Post auch tun würden.

**Schneider** 

### **5. UNIX-Cluster**

#### **5.1 Umbauarbeiten im Maschinenraum der GWDG weitgehend abgeschlossen**

In den vergangenen Monaten kam es wegen dringender Umbauarbeiten im Maschinenraum der GWDG immer wieder zu kurzfristigen Unterbrechungen des Clusterbetriebes. Insgesamt mussten 17 zentrale Server, diverse SAN-Switches und Plattensysteme "verschoben" werden, um Platz für neue Hardware zu schaffen. Dabei konnte wegen der redundanten Auslegung der wichtigsten zentralen Komponenten (Name- und Fileserver, SAN-Komponenten, RAID-Systeme) die Zahl und vor allem die Dauer der Unterbrechungen auf ein Minimum reduziert werden; Totalausfälle des gesamten Clusters konnten völlig vermieden werden.

Handke

### <span id="page-6-0"></span>**6. Veranstaltungen**

#### **6.1 18. DV-Treffen der Max-Planck-Institute**

Vom 21. bis 23. November 2001 fand im Hörsaal des Max-Planck-Instituts für biophysikalische Chemie das von der GWDG vor Ort organisierte 18. DV-Treffen der Max-Planck-Institute statt. Dieses jährliche Treffen führt Datenverarbeitungsfachleute aus den Max-Planck-Instituten ganz Deutschlands zusammen, um Erfahrungen auszutauschen und aktuelle Probleme der wissenschaftlichen Datenverarbeitung zu diskutieren.

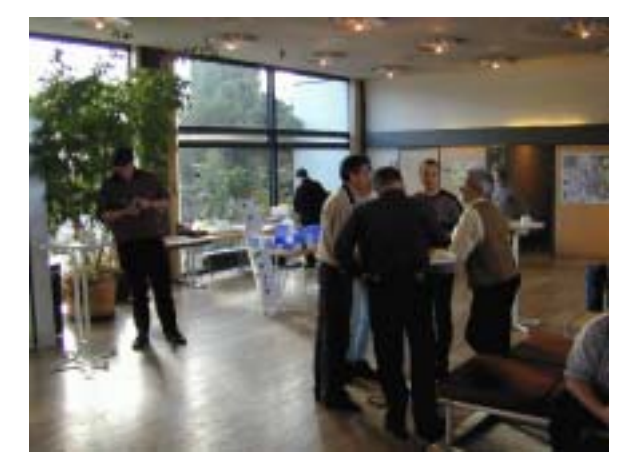

Etwa 200 Teilnehmer aus fast 70 Instituten und Arbeitsgruppen der Max-Planck-Gesellschaft beschäftigten sich in diesem Jahr schwerpunktmäßig mit den Themen Rechner für Power-User, Netze und Sicherheit sowie zentrale DV-Infrastruktur. Von besonderem Interesse waren dabei der neue IBM-SP-Hochleistungsrechner der MPG, das Göttinger FunkLAN, Sicherheit im Wireless LAN, Absicherung von Linux-Servern, Bluetooth, LDAP, Windows XP sowie Videokonferenzen. Auf großes Interesse stießen die von der GWDG z. T. in Zusammenarbeit mit beteiligten Firmen gezeigten technischen Demonstrationen. Hierzu gehörten die Funkübertragungstechnik, Voice over IP, das Videokonferenzsystem Polyspan, Digital Library, PalmPilot-Zubehör und

Neuigkeiten aus dem Apple-Beratungszentrum der GWDG.

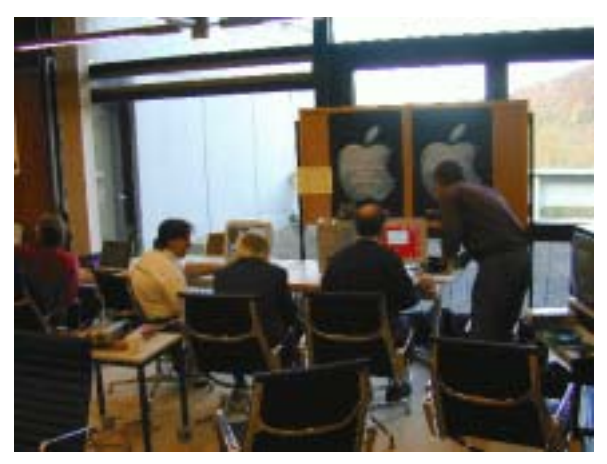

Im Rahmen der Tagung wurde der mit 5.000,- DM dotierte Heinz-Billing-Preis vergeben, der in jedem Jahr für eine herausragende Arbeit auf dem Gebiet der wissenschaftlichen Datenverarbeitung verliehen wird. Der diesjährige Preisträger ist Dr. Jörg Haber vom Max-Planck-Institut für Informatik in Saarbrükken. Er erhielt den Preis für die Entwicklung von MEDUSA, einem Software-System zur Modellierung und Animation von Gesichtern.

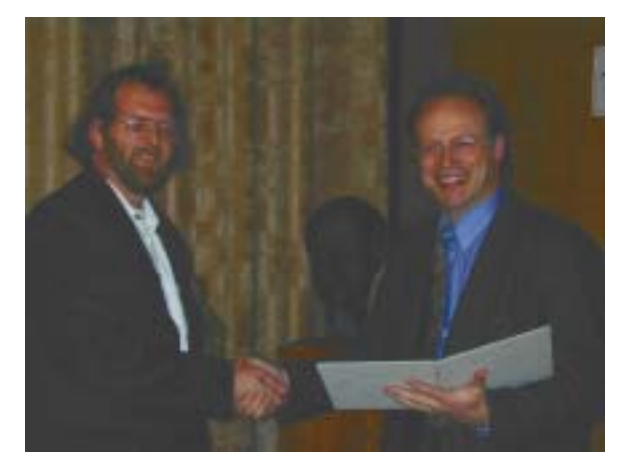

Ausführliche Informationen hierzu sind im WWW unter dem URL

**http://www.mpg.de/pri01/pri0179.htm** zu finden.

Prof. Dr. Heinz Billing, nach dem der Preis benannt ist, ist ein Computer-Pionier der ersten Stunde. Er hat in den frühen fünfziger Jahren im Max-Planck-Institut für Physik, das damals noch in Göttingen angesiedelt war, die ersten Göttinger Rechenanlagen G1, G2 und G3 entwickelt und ist der Erfinder des Trommelspeichers.

**Otto** 

#### <span id="page-7-0"></span>**6.2 Kurse des Rechenzentrums von Januar bis Februar 2002**

#### **World Wide Web für Fortgeschrittene - Web Publishing II**

(M. Reimann)

Dienstag - Mittwoch, 8.1. - 9.1.2002, 9.15 - 12.00 Uhr und 14.00 - 16.00 Uhr

Gedacht als Fortsetzung des Kurses "Web Publishing I" sollen hier einige Techniken zur Erstellung wirkungsvoller Web-Auftritte vertieft werden. Dabei werden der Einsatz von Stilvorlagen (CSS), die eine deutlichere Trennung von inhaltlicher Strukturierung und visueller Formatanweisung ermöglichen, ebenso zur Sprache kommen wie die Realisierung dynamischer Web-Inhalte durch client-seitige Skripttechniken.

Unter Berücksichtigung der in diesen Themenbereichen üblichen raschen Entwicklung sind folgende Kursinhalte geplant:

- Seitenrahmen (Frames)
- Stilvorlagen CSS (Cascading Style Sheets)
- fortgeschrittene Layouttechniken
- Realisierung dynamischer Web-Inhalte mit **JavaScript**
- Übungen an ausgewählten Beispielen

Anwenderkenntnisse in Windows und/oder UNIX und Grundkenntnisse in der Erstellung von Web-Seiten werden vorausgesetzt.

Der Kurs findet im Kursraum der GWDG, Am Faßberg, 37077 Göttingen-Nikolausberg, statt. Anmeldungen können bis zum 1.1.2002 erfolgen. Pro Teilnehmer werden vom zugehörigen Institutskontingent **8** AE abgezogen.

#### **PDF-Dateien: Erzeugung und Bearbeitung**

(Dr. R. Baier, G. Koch)

Donnerstag - Freitag, 10.1. - 11.1.2002, 9.15 - 15.00 Uhr

Dateien im PDF-Format werden zunehmend genutzt, um größere Schriftstücke mit festgelegter Formatierung im Web und in leicht zu druckender Form zu präsentieren, z. B. bei Dissertationen, die online veröffentlicht werden. Sie dienen aber auch als Zwischenprodukt für eine anspruchsvolle Druckausgabe, z. B. auf der Druckstraße der GWDG.

Die Einfachheit, mit der sich PDF-Dateien erzeugen lassen, täuscht: Insbesondere im Zusammenhang mit Schriften und eingebetteten Grafiken gibt es immer wieder Komplikationen, sodass die Bildschirmdarstellung oder die Druckausgabe der Dateien nicht den Erwartungen entspricht. Andererseits werden Möglichkeiten, die das PDF-Format bietet (Index-Herstellung, PDFmarks, Schutz vor Verfälschung etc.) nur unzureichend genutzt.

Der Kurs soll in die Benutzung von Programmen einführen, mit denen PDF-Dateien erzeugt und bearbeitet werden können, z. B. Adobe Acrobat, LaTeX usw. Das Schwergewicht wird dabei auf der Acrobat-Software von Adobe liegen. Ein Teil des Kurses wird aus Übungen mit diesen Programmen bestehen.

Kenntnisse in der Bedienung von Windows-Oberflächen und Anwendungsprogrammen werden vorausgesetzt.

Der Kurs findet im Kursraum der GWDG, 37077 Göttingen-Nikolausberg, statt. Anmeldungen können bis zum 3.1.2002 erfolgen. Pro Teilnehmer werden vom zugehörigen Institutskontingent **8** AE abgezogen.

#### **Grundkurs UNIX mit Übungen**

(Dipl.-Phys. J. Hattenbach)

Dienstag - Donnerstag, 15.1. - 17.1.2002, 9.15 - 12.00 Uhr und 13.30 - 16.00 Uhr

Der Kurs bietet Anfängern eine grundlegende Einführung in einfache Arbeiten unter Betriebssystemen der UNIX-Familie. Dabei wird versucht, eine gemeinsame Basis der unterschiedlichen UNIX-Systeme auf den Workstations der GWDG darzustellen. Die Einführung umfaßt folgende Themen:

- Struktur eines UNIX-Systems, Prozesse
- die Korn-Shell als einfache Kommandooberfläche
- die allgemeine Kommandosyntax
- das hierarchische Filesystem
- die Benutzung des Editors Emacs
- einige nützliche UNIX-Kommandos
- die Verknüpfung von Prozessen, Pipelines
- Hintergrundprozesse
- einfache Programmierung der Korn-Shell, Profiles
- Testen eigener C- und Fortran-Programme

Die Übungen finden auf einer DECalpha-Station unter dem Betriebssystem Digital UNIX, vormals OSF/1, statt und sollen die vorgetragenen Themen vertiefen.

Der Kurs findet vormittags im Großen Seminarraum des Max-Planck-Instituts für biophysikalische Chemie statt; die praktischen Übungen werden mit maximal 16 Teilnehmern an den Nachmittagen im Kursaum der GWDG, beides Am Faßberg, 37077 Göttingen-Nikolausberg, durchgeführt. Anmeldungen können bis zum 8.1.2002 erfolgen. Pro Teilnehmer werden vom zugehörigen Institutskontingent **12** AE abgezogen.

#### **Führung durch das Rechnermuseum**

(Dipl.-Ing. M. Eyßell)

Freitag, 18.1.2002, 10.00 - 12.00 Uhr

Die GWDG hat 1980 mit dem Aufbau einer Sammlung begonnen, die einen Überblick über die Entwicklungsgeschichte von Rechenanlagen geben soll. Die Sammlung besteht aus einigen vollständigen Rechnerkomponenten, die in der Eingangshalle ausgestellt sind, sowie einer großen Zahl von kleineren Objekten, die in den Gängen gezeigt werden. Die Exponate zeigen die Entwicklung der Technologie von Schaltkreisen, Speichern, Ein- und Ausgabegeräten von den Anfängen bis zum aktuellen Stand der Datenverarbeitungstechnik auf.

Das Angebot der Führung durch das Rechnermuseum wendet sich an Benutzer, die über die vorgenommenen Beschriftungen der Ausstellungsstücke hinausgehende Informationen haben wollen, sich für die Funktion der Teile interessieren und die Einordnung der Exponate in die Entwicklungsgeschichte der Datenverarbeitungstechnik erklärt bekommen möchten.

Treffpunkt: Eingangshalle der GWDG, Am Faßberg, 37077 Göttingen-Nikolausberg. Anmeldungen können bis zum 11.1.2002 erfolgen. Vom Institutskontingent werden **keine** Arbeitseinheiten abgezogen.

#### **Recherchieren und Publizieren in www.repositorium.net für Historiker**

(Dipl-Min. T. Agemar, D. Ullrich)

Montag, 21.1.2002, 9.15 - 12.30 Uhr und 13.15 - 15.30 Uhr

Der Kurs stellt das multimediale Redaktions-, Publikations- und Recherche-System REPOSITORIUM (**http://www.repositorium.net)** vor, das von der GWDG in Zusammenarbeit mit der Bayrischen Staatsbibliothek entwickelt wird. Es basiert auf der Open-Source-Anwendung MILESS der Universität Essen und dem IBM Content Manager.

Das System ermöglicht sowohl den Zugang zu Lehr- und Forschungsmaterialien als auch die Online-Publikation wissenschaftlicher Arbeiten. Der Zugriff auf das System erfolgt über einen gängigen Internet-Browser. In der derzeitigen Pilotphase liegt der inhaltliche Schwerpunkt auf dem Fachgebiet Geschichte. Ab Januar 2003 ist eine Ausweitung auf die Geisteswissenschaften allgemein geplant.

Im ersten Teil des Kurses wird die Dokumentenrecherche mittels REPOSITORIUM erläutert. Im zweiten Teil wird gezeigt, wie eigene Dokumente mittels REPOSITORIUM publiziert und verwaltet werden können.

Grundkenntnisse in der Bedienung eines Internet-Browsers werden vorausgesetzt

Der Kurs findet im Kursraum der GWDG, 37077 Göttingen-Nikolausberg, statt. Anmeldungen können bis zum 14.1.2002 erfolgen. Pro Teilnehmer werden vom zugehörigen Institutskontingent **4** AE abgezogen.

#### **Neuer Kurs !!!**

#### **Grundlagen der Bildbearbeitung mit Photoshop** (K. Töpfer)

Donnerstag - Freitag, 24.1. - 25.1.2002, 9.30 - 16.00 Uhr

Beginnend mit einer Einführung in die Farbräume, Farbtiefen, Bildformate, Wirkungsweisen von Kompressoren, Auflösungen und den Unterschied zwischen Raster- und Vektorbildern soll das Verständnis dafür geweckt werden, für das jeweilige gewünschte Ausgabemedium die bestmöglichen Bilddaten zu bestimmmen.

Anhand von mitgebrachten oder vorliegenden Bildbeispielen sollen die Teilnehmer dann Bearbeitungen durchführen, die außer der richtigen Einstellung der Rahmendaten auch die individuelle Bearbeitung des Motives mit Photoshop umfassen. Hierzu werden alle Funktionen der Werkzeugpalette demonstriert sowie das Erstellen von Masken und die Arbeit mit Einstellungsebenen, Filtern und Einstellungen zur Farbbearbeitung erläutert.

Der Kurs findet im Kursraum der GWDG, 37077 Göttingen-Nikolausberg, statt. Anmeldungen können bis zum 17.1.2002 erfolgen. Pro Teilnehmer werden vom zugehörigen Institutskontingent **8** AE abgezogen.

#### **Einführung in Aufbau und Funktionsweise von PCs**

(Dipl.-Ing. M. Eyßell)

Montag, 4.2.2002, 9.15 - 12.30 Uhr

Der halbtägige Kurs soll als Vorbereitung für den Kurs ,,Einführung in die Bedienung von Windows-Oberflächen" eine grundlegende Einführung in den technischen Aufbau eines PCs, Hinweise zur Bedienung eines PCs, die Arbeitsweise des Betriebssystems und das Zusammenwirken von Hardware,

Betriebssystemsoftware und Anwendungssoftware geben. Behandelt werden die Funktionsgrundlagen von IBM-kompatiblen PCs.

Der Kurs findet im Vortragsraum der GWDG, Am Faßberg, 37077 Göttingen-Nikolausberg, statt. Anmeldungen können bis zum 28.1.2002 erfolgen. Pro Teilnehmer werden vom zugehörigen Institutskontingent **2** AE abgezogen.

#### **Einführung in die Bedienung von Windows-Oberflächen**

(Dipl.-Ing. M. Eyßell)

Dienstag, 5.2.2002, 9.15 - 12.30 Uhr und 13.30 - 16.15 Uhr

Als Vorbereitung auf die Kursveranstaltungen zu Anwendungsprogrammen, die unter den MS-Windows-Oberflächen laufen, bietet die GWDG einen Kurs an, der die Bedienung dieser Windows-Oberflächen zum Thema hat.

In diesem eintägigen Kurs sollen die Gestaltung der Windows-Oberfläche, das Einrichten und Ausführen von Programmen, Operationen mit Verzeichnissen und Dateien sowie die Druckereinrichtung erlernt und geübt werden.

Der Kurs findet im Kursraum der GWDG, 37077 Göttingen-Nikolausberg, statt. Anmeldungen können bis zum 29.1.2002 erfolgen. Pro Teilnehmer werden vom zugehörigen Institutskontingent **4** AE abgezogen.

#### **E-Mail**

(B. Gelbe)

Mittwoch, 6.2.2002, 9.15 - 12.00 Uhr

Der Kurs umfaßt folgende Themen:

- Übersicht über Internet und andere Netze
- Versenden/Empfangen von E-Mail auf Workstations mit Hilfe des Programms Pine
- Versenden/Empfangen von E-Mail auf PCs mit Hilfe des Programms Pegasus

Grundkenntnisse zum Internet und World Wide Web werden vorausgesetzt.

Der Kurs findet im Kursraum der GWDG, Am Faßberg, 37077 Göttingen-Nikolausberg, statt. Anmeldungen können bis zum 30.1.2002 erfolgen. Pro Teilnehmer werden vom zugehörigen Institutskontingent **2** AE abgezogen.

#### **Excel für Anfänger**

(Dipl.-Math. F. Hame)

Dienstag - Mittwoch, 12.2. - 13.2.2002, 9.15 - 12.00 Uhr und 14.00 - 16.00 Uhr

Dieser Kurs bietet eine Einführung in den Umgang mit dem Tabellenkalkulationsprogramm MS-Excel auf PCs. Als Themen dieses Kurses sind geplant:

- Aufbau des Excel-Bildschirms und Erläuterung der Menüsteuerung
- Benutzung der Hilfefunktionen, QuickInfo
- Funktionsassistenten
- Aufbau und Bearbeiten von Tabellenblättern
- das Konzept der Arbeitsmappen
- **Dateiverwaltung**
- unterschiedliche Adressierungsarten
- Eingeben und Bearbeiten von Daten
- Erstellen von Formeln zur Berechnung von Werten
- Formatierung und Drucken von Tabellen
- Erstellen und Formatieren von Diagrammen, Arbeiten mit Diagrammtypen
- Erstellung von Text- und Grafikobjekten
- Verarbeitung von Fremdformaten
- benutzerspezifische Anpassungen

Erfahrungen im Umgang mit Windows sind vorteilhaft.

Der Kurs findet im Kursraum der GWDG, Am Faßberg, 37077 Göttingen-Nikolausberg, statt. Anmeldungen können bis zum 5.2.2002 erfolgen. Pro Teilnehmer werden vom zugehörigen Institutskontingent **8** AE abgezogen.

#### **Sicherheit im Internet für Anwender**

(M. Reimann)

Donnerstag - Freitag, 14.2. - 15.2.2002, 9.15 - 12.00 Uhr und 13.00 - 15.00 Uhr

Das Internet bietet nicht nur eine unüberschaubare Fülle von Informationen, sondern leider auch immer wieder ein reichhaltiges Gefahrenpotential. Durch Viren und Würmer können die Daten auf dem eigenen Rechner ausgespäht, verändert oder gar zerstört werden. Trojaner schleichen sich, getarnt als harmlose Programme, in die Systeme ein, um zu einer bestimmten Zeit ihr schädigendes Werk aufzunehmen. Mittels raffinierter Techniken mancher Webseiten-Anbieter droht die Anonymität verloren zu gehen, so dass man über den Nutzer mehr weiß,

als er gerne preisgeben würde. Und schließlich erleichtern bzw. ermöglichen Fehlfunktionen mancher Programme und Betriebssysteme geradezu erst die Attacken auf die Systeme.

Dass man diesen negativen Einflüssen nicht schutzlos ausgeliefert sein muss, sondern sich durchaus wirkungsvoll dagegen zur Wehr setzen kann, wird der Gegenstand dieses Kurses sein.

Folgende Themen sollen dabei behandelt werden:

- (Macro-)Viren, Würmer, Trojaner, gefährliche **Skripte**
- Systemsicherheit: Update, Patches und Fixes
- sichere Konfiguration des Betriebssystems
- sichere Konfiguration der Browser und E-Mail-Programme
- Schutz der Privatsphäre im Internet
- Schutzsysteme: Personal Firewalls und Portfilter

Erfahrungen im Umgang mit Internet-Diensten sind vorteilhaft.

Der Kurs findet im Kursraum der GWDG, Am Faßberg, 37077 Göttingen-Nikolausberg, statt. Anmeldungen können bis zum 7.2.2002 erfolgen. Pro Teilnehmer werden vom zugehörigen Institutskontingent **8** AE abgezogen.

#### **Führung durch das Rechnermuseum**

(Dipl.-Ing. M. Eyßell)

Freitag, 15.2.2002, 10.00 - 12.00 Uhr

Die GWDG hat 1980 mit dem Aufbau einer Sammlung begonnen, die einen Überblick über die Entwicklungsgeschichte von Rechenanlagen geben soll. Die Sammlung besteht aus einigen vollständigen Rechnerkomponenten, die in der Eingangshalle ausgestellt sind, sowie einer großen Zahl von kleineren Objekten, die in den Gängen gezeigt werden. Die Exponate zeigen die Entwicklung der Technologie von Schaltkreisen, Speichern, Ein- und Ausgabegeräten von den Anfängen bis zum aktuellen Stand der Datenverarbeitungstechnik auf.

Das Angebot der Führung durch das Rechnermuseum wendet sich an Benutzer, die über die vorgenommenen Beschriftungen der Ausstellungsstücke hinausgehende Informationen haben wollen, sich für die Funktion der Teile interessieren und die Einordnung der Exponate in die Entwicklungsgeschichte der Datenverarbeitungstechnik erklärt bekommen möchten.

Treffpunkt: Eingangshalle der GWDG, Am Faßberg, 37077 Göttingen-Nikolausberg. Anmeldungen können bis zum 8.2.2002 erfolgen. Vom Institutskontingent werden **keine** Arbeitseinheiten abgezogen.

#### **Grundlagen der Netzwerktechnik**

(Dr. H. Beck)

Montag - Freitag, 18.2. - 22.2.2002, 9.00 - 13.00 Uhr und 14.00 - 17.00 Uhr

Der Kurs "Grundlagen der Netzwerktechnik" gibt eine Einführung in die Möglichkeiten moderner Rechner-Kommunikationsnetze, die zugehörigen technischen Realisierungen, die Prinzipien und Umsetzungen des Netzwerkmanagements und Prinzipien und konkrete Angebote von Netzwerkdiensten. Insbesondere werden die folgenden Themen und Techniken vorgestellt und erläutert:

- Netzwerke als moderne Kommunikationsstrukturen
- Prinzipien der Netzwerktechnik: Unterteilung in lokale und Weitverkehrsnetze, Netzwerkprotokolle und deren Strukturierung (OSI-Referenzmodell)
- lokale Vernetzungsstrukturen (Ethernet, Token-Ring, FDDI)
- Internetworking-Komponenten (Repeater, Brükken, Switches, Router)
- Netzwerkstrukturierung nach Funktion und technischer Realisierung
- Netzwerkprotokolle: Funktionalitäten der verschiedenen Hierarchiestufen, die IP-Protokollfamilie als Beispiel
- Prinzipien des Netzwerkmanagements
- Prinzipien und technische Hilfsmittel zur Netzwerküberwachung
- Prinzipien und technische Hilfsmittel zur Störungsanalyse in Netzen
- Dienstangebote in Netzen allgemein und im GÖNET im Besonderen

Der Kurs richtet sich vornehmlich an Personen, die innerhalb ihrer Institute mit Unterstützung des Rechenzentrums über einen längeren Zeitraum Netzwerke betreuen sollen.

Der Kurs setzt gute Kenntnisse von mindestens einem Rechnerbetriebssystem (z. B. MS-DOS/Windows oder UNIX) und einen sicheren Umgang mit Computern voraus. Da auch hardware-nahe Aspekte behandelt werden, sollte auch die Bereitschaft vorhanden sein, sich mit technischen Fragen zu beschäftigen. Ferner werden Kenntnisse im Umgang mit den verschiedenen Internet-Informationsdiensten vorausgesetzt.

Der Kurs findet im Großen Seminarraum des Max-Planck-Instituts für biophysikalische Chemie, Am Faßberg, 37077 Göttingen-Nikolausberg, statt. Die Teilnehmerzahl ist auf 30 Personen beschränkt. Eine Anmeldung kann bis zum 11.2.2002 erfolgen. Pro Teilnehmer werden vom zugehörigen Institutskontingent **20** AE abgezogen.

#### **Sequenzanalyse mit dem GCG-Paket**

(Dr. R. Bohrer, Dr. H. Liesegang)

Montag - Donnerstag, 18.2. - 21.2.2002, 9.30 - 12.30 Uhr und 13.30 - 16.00 Uhr

Die Auswertung molekularbiologischer Daten ist heute ohne Computerunterstützung nicht denkbar. Das bei der GWDG angebotene Programmpaket zur Sequenzanalyse, das "Wisconsin Sequence Analysis Package" der Firma Genetics Computer Group, das unter dem Kürzel GCG-Paket bekannt ist, stellt die derzeit vollständigste Sammlung von Programmen zur Erfassung, Zusammenstellung, Auswertung und Darstellung von DNA- und Proteinsequenzen dar. Mit der bei der GWDG unter UNIX installierten Version 10 des GCG-Paketes ist ein Zugriff auf die bei der GWDG lokal gehaltenen Nukleinsäuredatenbanken (EMBL, EMBL-New, GenBank-New) und Proteindatenbanken (SWISS-PROT, TrEMBL, PIR) möglich. Zusätzlich können aus dem GCG-Paket heraus auch Abfragen in den zahlreichen Datenbanken des National Center for Biotechnology Information (NCBI) durchgeführt werden.

Der Kurs beginnt mit einer eintägigen Einführung (mit Übungen) in die UNIX-Umgebung und die verschiedenen Zugriffsmöglichkeiten auf die GCG-Programme. Es werden die wichtigsten UNIX-Befehle, die Syntax der Kommandozeileneingabe des GCG-Paketes sowie die grundlegenden Elemente der X-Window-Oberfläche (SeqLab) sowie des WWW-Zugangs (W2H) vorgestellt.

Im Anschluß an die Einführung in die GCG-Software werden in den zwei darauf folgenden Tagen die wichtigsten Einzelprogramme des GCG-Paketes behandelt. Hier lernen die KursteilnehmerInnen alle Schritte von der Erfassung experimenteller Daten über deren Auswertung und Darstellung bis zur Sekundärstrukturanalyse kennen. Dabei wird insbesondere Wert auf die notwendige Anpassung der Programme an die zu untersuchenden Sequenzen gelegt. Behandelt werden u. a. die folgenden Themen: DNA-Sequenzen erfassen, die Suche nach Genen mit Hilfe der Statistik von relevanten und nichtrelevanten ORFs, Ähnlichkeiten zwischen Sequenzen, Wege vom Gen zum Genprodukt, Methoden der Homologiebestimmung, Multialignment-Analysen, die Suche nach Proteinfamilien,

Vorhersage von Sekundär- und Tertiärstrukturen. Ein weiterer Themenschwerpunkt liegt bei der Nutzung der großen Sequenzdatenbanken (GenBank, EMBL, DDBJ, SWISS-PROT ...) via GCG-Software und Internet.

Eine sinnvolle Ergänzung zu diesem Kurs ist der im Anschluss stattfindende eintägige Kurs "Das Internet als Werkzeug für die Biowissenschaften".

Der Kurs findet im Kursraum der GWDG, Am Faßberg, 37077 Göttingen-Nikolausberg, statt. Die Anmeldung zum Kurs "Sequenzanalyse mit dem GCG-Paket" kann bis zum 11.2.2002 erfolgen. Wegen der begrenzten Anzahl von Übungsplätzen ist die Teilnehmerzahl auf 15 beschränkt. Pro Teilnehmer werden vom zugehörigen Institutskontingent **16** AE abgezogen.

#### **Das Internet als Werkzeug für die Biowissenschaften**

(Dr. H. Liesegang)

Freitag, 22.2.2002, 9.30 - 12.30 Uhr und 13.30 - 16.00 Uhr

Das Internet ist in den letzten Jahren immer mehr zu einem sehr wichtigen Werkzeug für die Wissenschaft geworden. In den Biowissenschaften wird das Internet vorwiegend in der Molekularbiologie und in der Neurobiologie eingesetzt. Die Entwicklung der Genetik beispielsweise ist eng verbunden mit der Entwicklung des Internet, denn die Zusammenarbeit in Projekten wie dem Human Genome Project wäre ohne eine Koordination und einen Austausch der Daten über das Netz nicht vorstellbar.

In diesem Kurs wird ein Überblick über die wichtigsten Ressourcen für die Biowissenschaften vermittelt, Themen sind deshalb schwerpunktmäßig Informationsserver und deren Nutzung:

- die Ressourcen von Genbank auf dem NCBI-Server
- Online-Sequenzrecherchen vs. Sequenzrecherchen bei der GWDG
- Proteinchemisches auf dem Expasy-Server
- 3D-Strukturen aus der Brookhaven-Strukturdatenbank
- Multialignmentprogramme als Freeware
- Installation und Test von 3D-Viewern auf dem PC
- die Genomdatenbanken bei MIPS

Darüber hinaus werden die wichtigsten Fakten- und Literaturdatenbanken sowie Softwarearchive für molekularbiologische Fragestellungen besprochen. Im Übungsteil des Kurses werden die Teilnehmer <span id="page-12-0"></span>praktische Erfahrungen mit Sekundärstrukturvorhersageprogrammen aus dem Web sammeln. Hier können mit Kursmaterial oder eigenen Sequenzdaten Recherchestrategien erarbeitet werden. Den Abschluss des Kurstages bildet die Recherche von Primär- und Sekundärliteratur mit allgemeinen Servern (wie Pub-Med etc.) und den Mitteln der SUB.

Der Kurs ist als Ergänzung des Kurses "Sequenzanalyse mit dem GCG-Paket" geeignet, kann aber auch unabhängig davon besucht werden.

Die Anmeldung zum Kurs "Das Internet als Werkzeug für die Biowissenschaften" kann bis zum 15.2.2002 erfolgen. Der Kurs findet im Kursraum der GWDG, Am Faßberg, 37077 Göttingen-Nikolausberg, statt. Wegen der begrenzten Anzahl von Übungsplätzen ist die Teilnehmerzahl auf 15 beschränkt. Pro Teilnehmer werden vom zugehörigen Institutskontingent **4** AE abgezogen.

#### **Windows 2000 für Systembetreuer**

(Dipl.-Biol. M. Willmann)

Montag - Dienstag, 25.2. - 26.2.2002, 9.15 - 12.30 Uhr und 13.30 - 16.00 Uhr

Dieser Kurs vermittelt Grundlagen für die Unterstützung des Betriebssystems Windows 2000 Professional und Server. Er wendet sich an Personen, die in ihrem Institut Systeme auf der Basis von Windows 2000 bzw. NT 4.0 betreuen.

Es werden u. a. folgende Themen behandelt:

- Überblick über die Architektur des Betriebssystems
- **Installation**
- **Startvorgang**
- NTFS-Dateisystem
- Konfiguration der Windows-2000-Umgebung
- Festplattenverwaltung und Ausfallsicherheit
- Systemüberwachung

Kenntnisse in der Bedienung von Windows-Oberflächen werden vorausgesetzt.

Der Kurs findet im Kursraum der GWDG, Am Faßberg, 37077 Göttingen-Nikolausberg, statt. Anmeldungen können bis zum 18.2.2002 erfolgen. Pro Teilnehmer werden vom zugehörigen Institutskontingent **8** AE abgezogen.

#### **Administration von Windows-NT/2000-Netzwerken**

#### (W. Hübner)

Mittwoch - Freitag, 27.2. - 1.3.2002, 9.15 - 12.15 Uhr und 13.30 - 16.00 Uhr

Auf der Grundlage des Betriebssystems Windows NT/2000 Server der Firma Microsoft werden folgende Themen behandelt:

- Konzeption von Microsoft-Netzen
- Parametrisierung von Windows NT/2000 Server
- Benutzerverwaltung, Zugriffsrechte und Datenschutz
- verteilte Ressourcen (Applikationen, Daten, Drucker) im Netz
- Zugriff von Client-Systemen (Windows 2000 Professional, Windows NT Workstation, Windows 95/98/ME, Windows für Workgroups)
- Server/Management-Hilfsprogramme

Der Kurs soll vornehmlich das nötige Hintergrundwissen für Personen vermitteln, die innerhalb ihrer Institute mit Unterstützung des Rechenzentrums über einen längeren Zeitraum ein Microsoft-Netzwerk zu betreuen haben.

Kenntnisse zu den im Kurs "Grundlagen der Netzwerktechnik" behandelten Themen sowie das im Kurs "Windows 2000 für Systembetreuer" vermittelte Wissen werden vorausgesetzt.

Der Kurs findet im Kursraum der GWDG, Am Faßberg, 37077 Göttingen-Nikolausberg, statt. Die Teilnehmerzahl ist auf 15 Personen beschränkt. Anmeldungen können bis zum 20.2.2002 erfolgen. Pro Teilnehmer werden vom zugehörigen Institutskontingent **12** AE abgezogen.

#### **6.3 Kurse des Rechenzentrums von März bis Dezember 2002**

Die Teilnahme ist für die Mitarbeiter aus Instituten der Universität Göttingen und der Max-Planck-Gesellschaft im Rahmen der Kontingentierungsregelung für die Inanspruchnahme von Leistungen der GWDG möglich. Eine Benutzerkennung für die Rechenanlagen der GWDG ist nicht erforderlich.

Anmeldungen können per Brief oder per Fax unter der Nummer 0551-21119 an die

GWDG Kursanmeldung Postfach 2841 37018 Göttingen

oder per E-Mail an die Adresse auftrag@gwdg.de mit der Subject-Angabe "Kursanmeldung" erfolgen.

Wegen der Einbeziehung der Kurse in das Kontingentierungssystem der GWDG können telefonische Anmeldungen nicht vorgenommen werden. Eine schriftliche Anmeldung durch den Gruppenmanager oder Geschäftsführenden Direktor des zugehörigen Instituts ist erforderlich. Die Anmeldefrist endet jeweils 7 Tage vor Kursbeginn. Sollten nach dem Anmeldeschluss noch Teilnehmerplätze frei sein, sind auch noch kurzfristige Anmeldungen in Absprache mit dem Dispatcher (Tel.: 0551- 2011523, E-Mail: auftrag@gwdg.de) möglich.

Absagen durch die Teilnehmer oder die zugehörigen Gruppenmanager bzw. Geschäftsführenden Direktoren können bis zu 8 Tagen vor Kursbeginn erfolgen. Bei späteren Absagen werden die für die Kurse berechneten Arbeitseinheiten vom jeweiligen Institutskontingent abgebucht.

Aktuelle kurzfristige Informationen zu den Kursen sind im WWW unter dem URL

**http://www.gwdg.de/service/kurse**

bei den Monatsübersichten zu beachten.

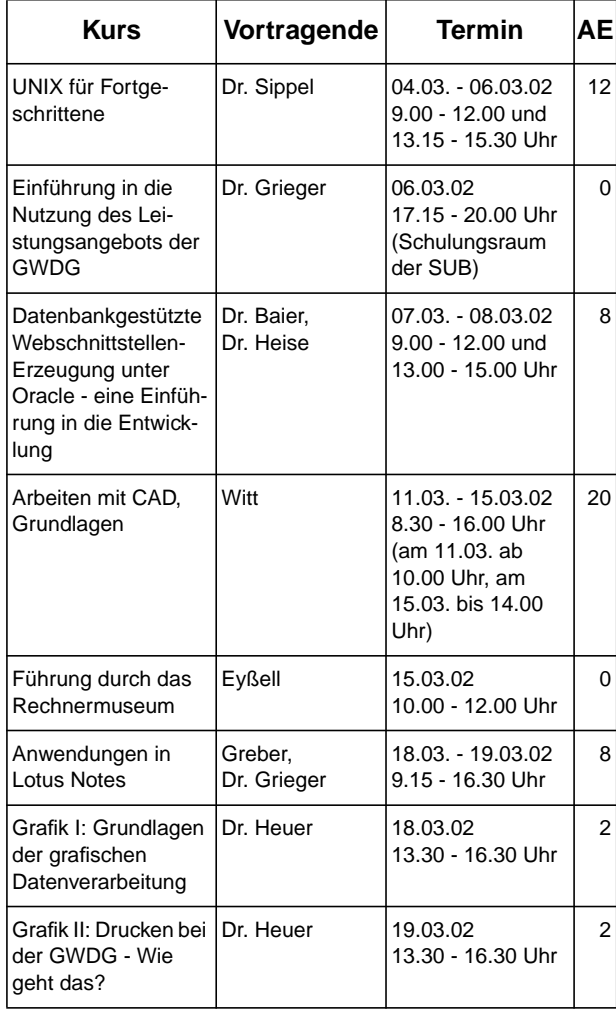

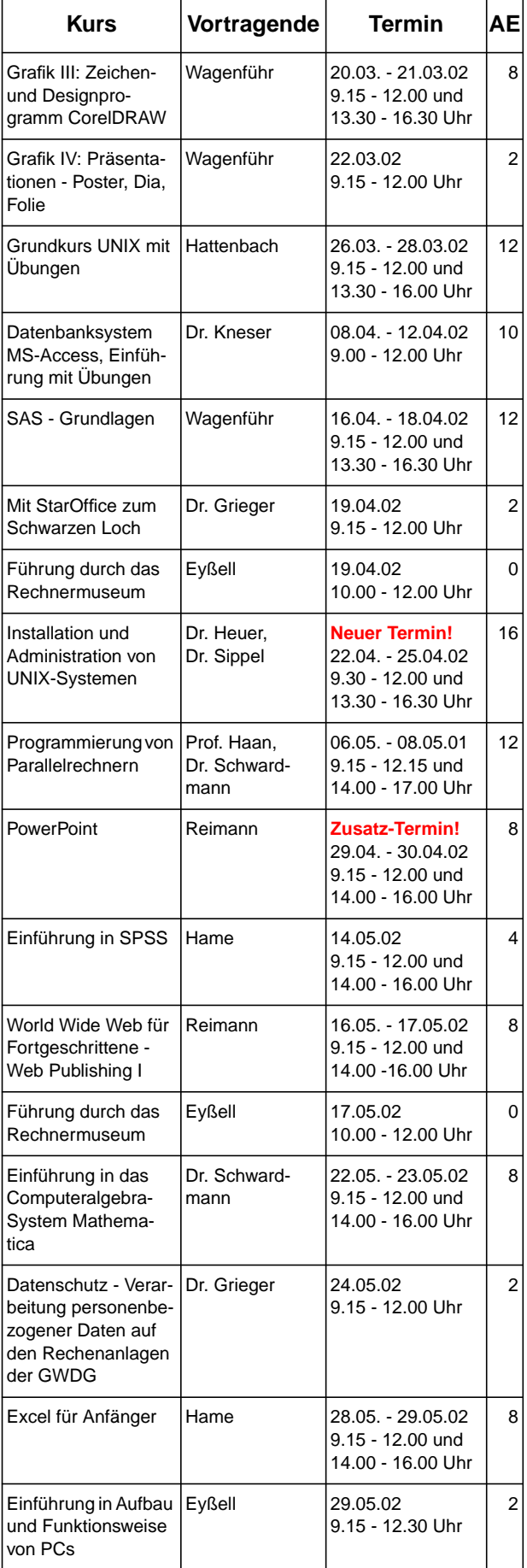

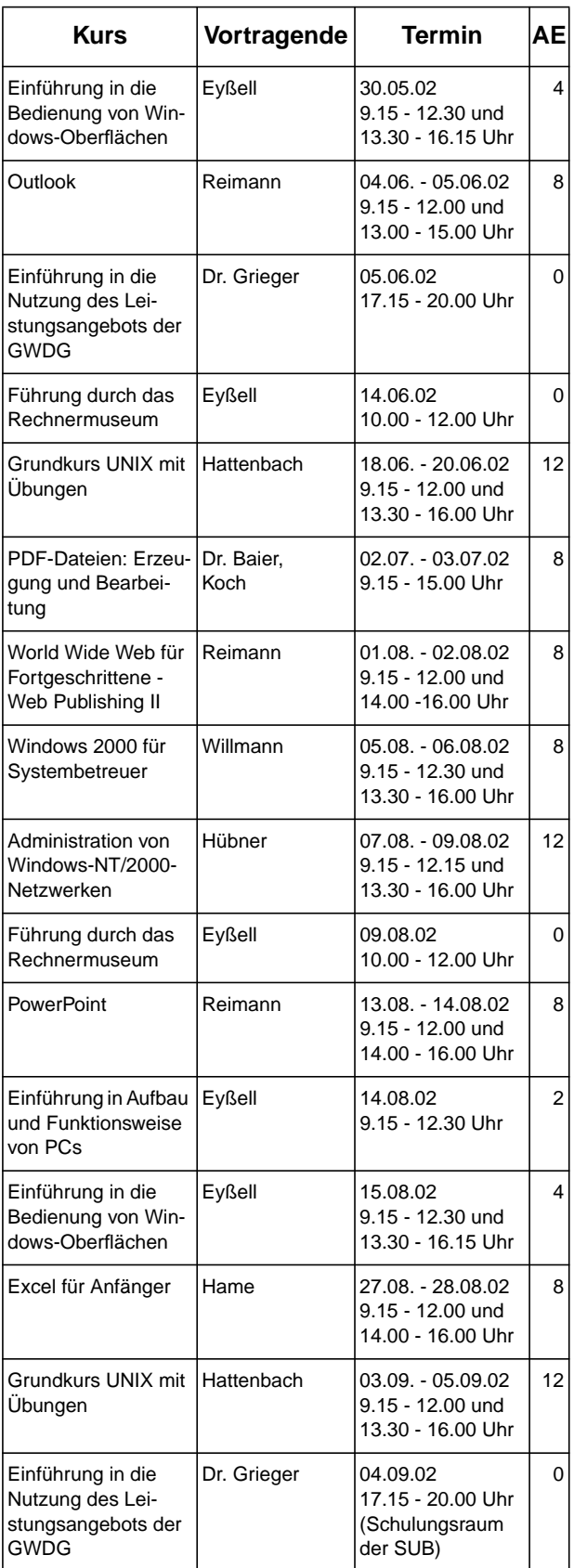

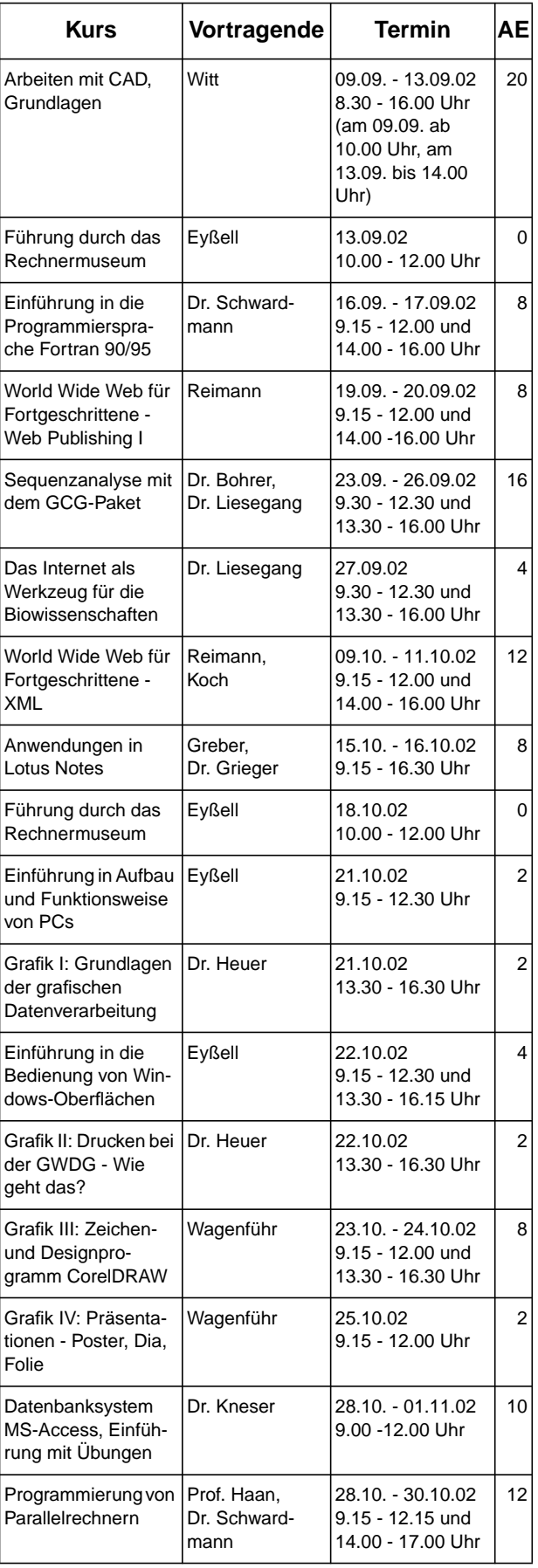

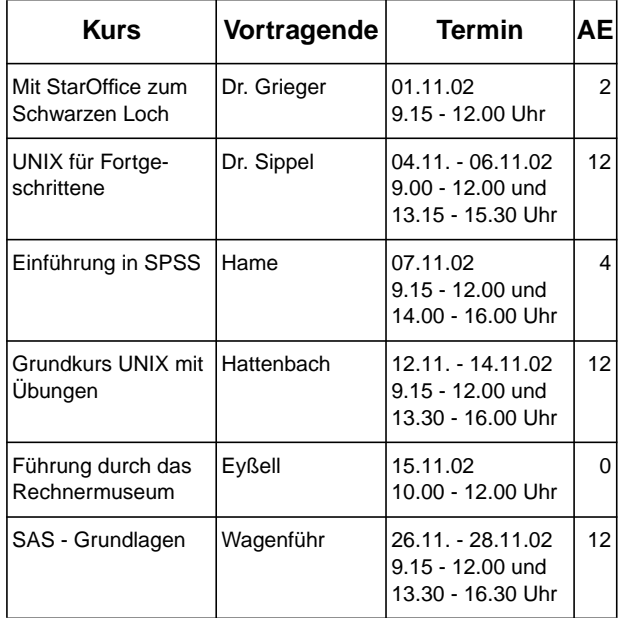

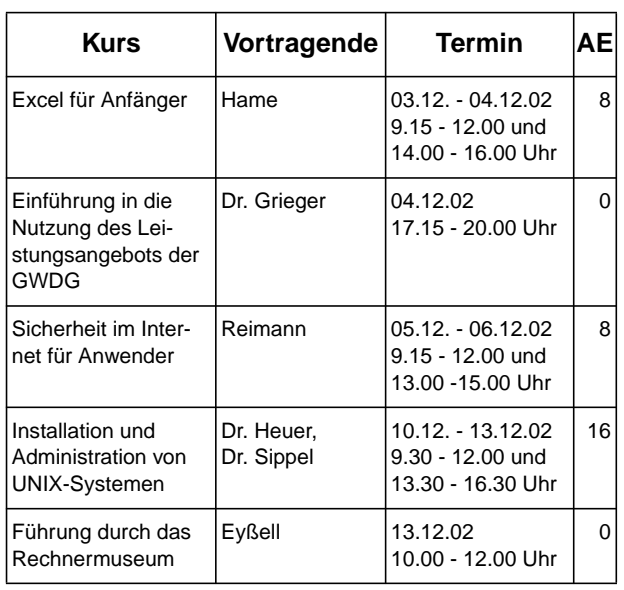

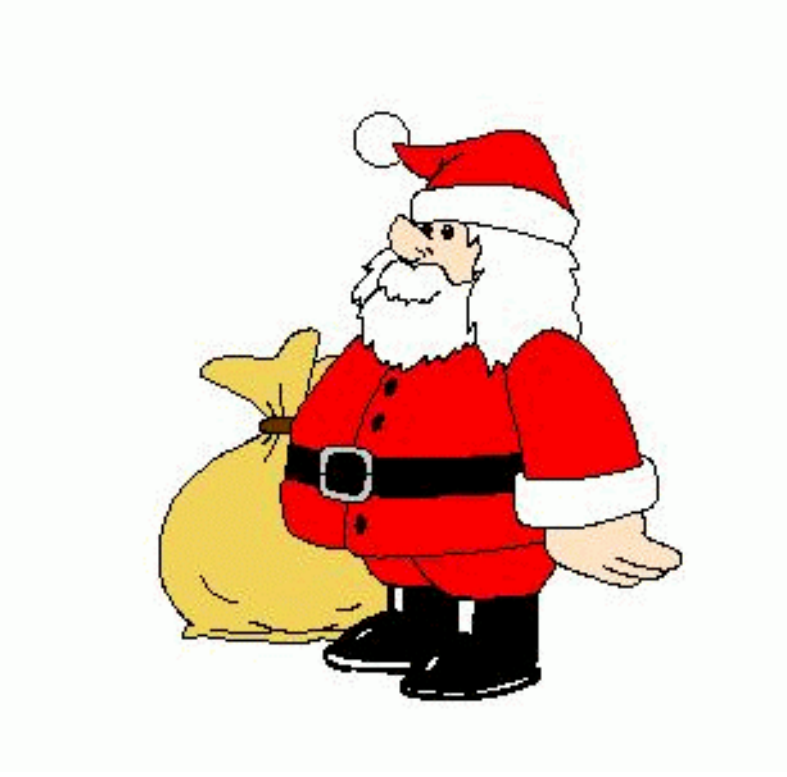

**Die GWDG wünscht allen Leserinnen und Lesern ein glückliches Weihnachtsfest und ein erfolgreiches Jahr 2002**